**Муниципальное бюджетное учреждение дополнительного образования «Волосовский центр информационных технологий»**

# **Паспорт лекционного класса**

Учебный год: 2023 - 2024

Ответственный за учебный класс: Иванов Александр Алексеевич,

Драницына Татьяна Юрьевна

педагог дополнительного образования

МБУ ДО "ВОЛОСОВСКИЙ ЦИТ"

Подписано цифровой подписью: МБУ ДО "ВОЛОСОВСКИЙ ЦИТ" Дата: 2023.09.04 12:40:29 +03'00'

- 1. На первом занятии в кабинете учащиеся знакомятся с инструкцией по охране труда.
- 2. Обучающиеся находятся в кабинете только в сменной обуви и без верхней одежды.
- 3. Обучающиеся находятся в кабинете только в присутствии преподавателя.
- 4. Обучающиеся занимают только закрепленные за ними рабочие места.
- 5. До начала занятий обучающиеся проверяют состояние своих рабочих мест и о выявленных неполадках срочно сообщают педагогу.
- 6. Обучающиеся приступают к работе на компьютере только после разрешения педагога.
- 7. В кабинете запрещено использовать дискеты, СD-диски без разрешения педагога. Если такое разрешение получено, то перед работой необходимо проверить дискеты на ВИРУС с помощью антивирусных программ.
- 8. Во время занятий обучающие не покидают свои рабочие места без разрешения педагога.
- 9. Обучающиеся соблюдают чистоту и порядок в кабинете.
- 10. Во время каждой перемены обучающиеся выходят из кабинета, а педагог его проветривает.

# **Требования гигиены и безопасности труда**

Во время работы на ПК рекомендуется находиться от экрана монитора на **расстоянии 60 -70 см.**

### **Обучающиеся, работающие на ПК, обязаны:**

- выполнять только ту работу, которая поручена преподавателем;

- работать только с теми устройствами, на которые они имеют разрешение;

- содержать свое рабочее место в порядке, не загромождать проходы и устрой-

ства машинными носителями;

- соблюдать правила личной гигиены.

# **Обучающимся, работающим на ПК, запрещается:**

- включать и выключать электропитание оборудования и устройств ПК;

- перемещать устройства ПК;

- работать на неисправном оборудовании, а также со снятыми или неисправными предохранительными устройствами;

- самостоятельно устранять неисправности, производить какие-либо переделки в оборудовании;

- касаться находящихся в движении частей механизмов;

- находиться одним без руководителя в помещении, где установлена ПК.

# **В компьютерном кабинете запрещается:**

- во время занятий ходить по классу без разрешения учителя;

-стоять около компьютера (своего или чужого), контактировать с работающим за компьютером;

- одновременно касаться обеими руками проводящих (металлических) частей компьютера, касаться проводов, вставлять металлические предметы в розетку и, доступные разъемы, разбивать компьютер на части;

- ставить личные вещи на рабочие столы.

**Необходимо помнить**: к каждому рабочему месту подведено опасное для жизни напряжение. Если вы обнаружите какую-либо неисправность, немедленно сообщите об этом преподавателю.

Техника, с которой вы будете работать, достаточно нежная, поэтому соблюдайте следующие правила:

- 1. Не работайте на неисправном оборудовании.
- 2. Не стучите по клавиатуре и мышке.
- 3. Не включайте и не выключайте компьютеры самостоятельно.
- 4. Не дергайте и вообще не трогайте различные провода.
- 5. Не садитесь за клавиатуру с грязными руками!

#### **Требования к режимам учебных занятий с использованием ПК**

Длительность работы за видеотерминалами определяется характеристиками видеотерминала, возрастом учащихся, временем начала работы, длительностью перемен, организацией рабочего места, событием правильной посадки и не должна превышать (для видеотерминалов с размером светящейся точки в центре экрана не менее **0,4мм**):

- для учащихся 1-5 классов **15 мин**;
- для учащихся 6-7 классов 20 мин;
- для учащихся 8-9 классов 25 мин;
- для учащихся 10-11 классов при двух уроках подряд на первом из них **30 мин**, на втором – **20 мин**.

Длительность работы (для видеотерминалов с размером светящейся точки в центре экрана до **0,5мм**) уменьшается на **30%:**

- для учащихся 1-5 классов **10 мин**;
- для учащихся 6-7 классов 15 мин;
- для учащихся 8-9 классов **18 мин**;
- для учащихся 10-11 классов при двух уроках подряд на первом из них **20 мин**, на втором – **15 мин**.

Число занятий с использованием ПК должно быть не более двух в день для учащихся 10-11 классов и не более одного – для учащихся 5-9 классов.

Во время производственной практики ежедневная длительность работы за ПК - **3 часа** – для видеотерминалов со светящейся точкой не менее 0,4мм, **2 часа** - для видеотерминалов со светящейся точкой до 0,5мм.

Факультативная и кружковая работа с использованием ПК для учащихся старших классов должна быть не более двух академических часов в неделю.

При работе за ПК учащимся необходимо выполнять комплекс упражнений для глаз через каждые 20-25 мин. Для снятия утомления у учащихся 10-11 классов между уроками информатики необходимо проводить физкультурную паузу. Комплекс упражнений для глаз и физкультуры рекомендуется менять не реже 1 раза в месяц.

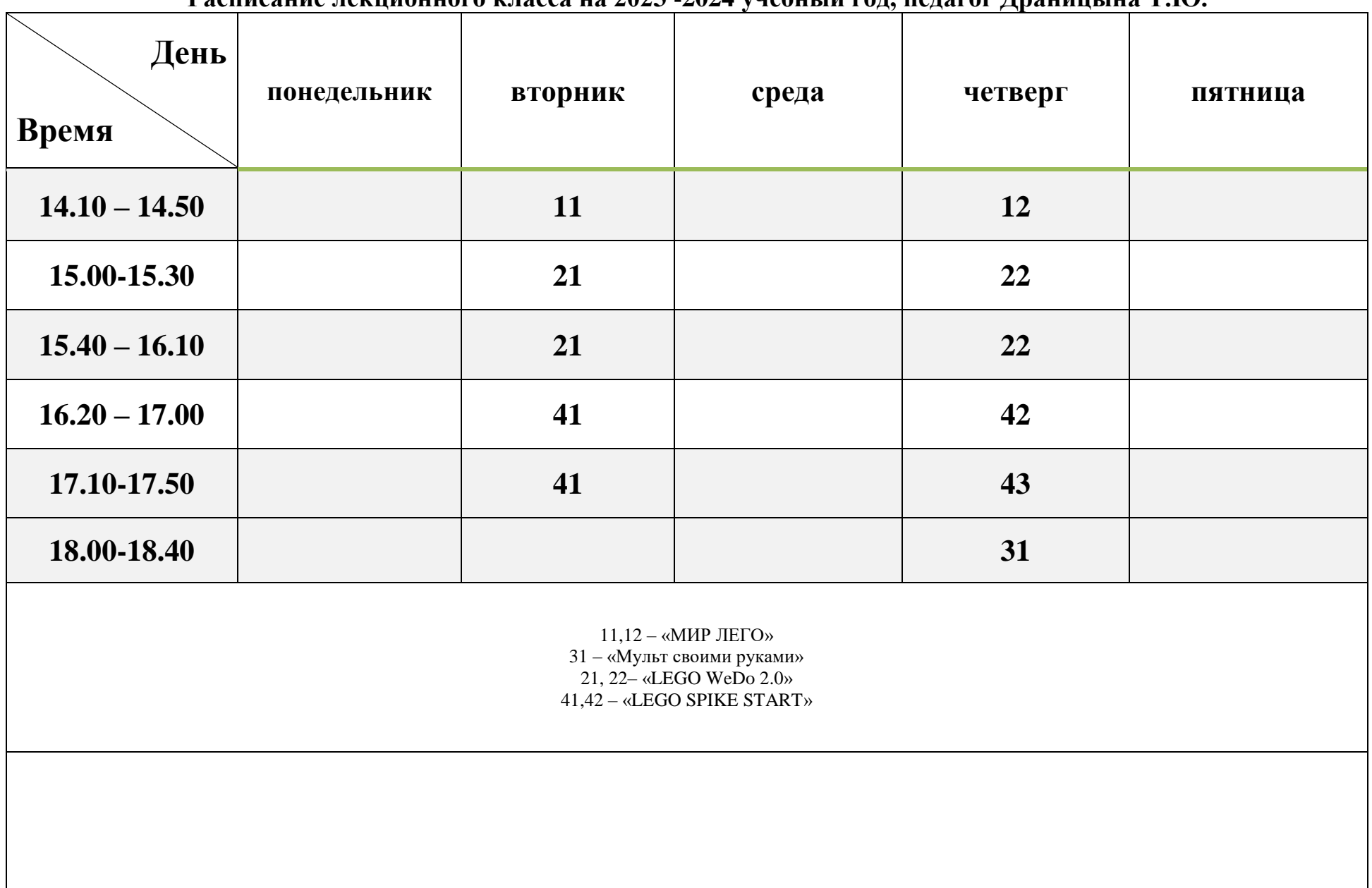

**Расписание лекционного класса на 2023 -2024 учебный год, педагог Драницына Т.Ю.**

| День            | понедельник                                                      | вторник             | среда               | четверг             | пятница             |
|-----------------|------------------------------------------------------------------|---------------------|---------------------|---------------------|---------------------|
| <b>Время</b>    | Учебный<br>класс №1                                              | Учебный<br>класс №1 | Учебный<br>класс №1 | Учебный<br>класс №1 | Учебный<br>класс №1 |
| $14.10 - 14.50$ |                                                                  |                     | 601                 |                     |                     |
| $15.00 - 15.40$ | 611                                                              |                     | 601                 |                     |                     |
| $15.50 - 16.30$ | 611                                                              |                     | 602                 |                     |                     |
| $16.40 - 17.20$ | 612                                                              |                     | 602                 |                     | ЮниорПрофи          |
| $17.30 - 18.10$ | 612                                                              |                     |                     |                     | ЮниорПрофи          |
|                 | 611, 612 – «LEGO EV3»;<br>$601, 602 - \alpha$ LEGO SPIKE PRIME»; |                     |                     |                     |                     |

**Расписание лекционного класса на 2023 -2024 учебный год**

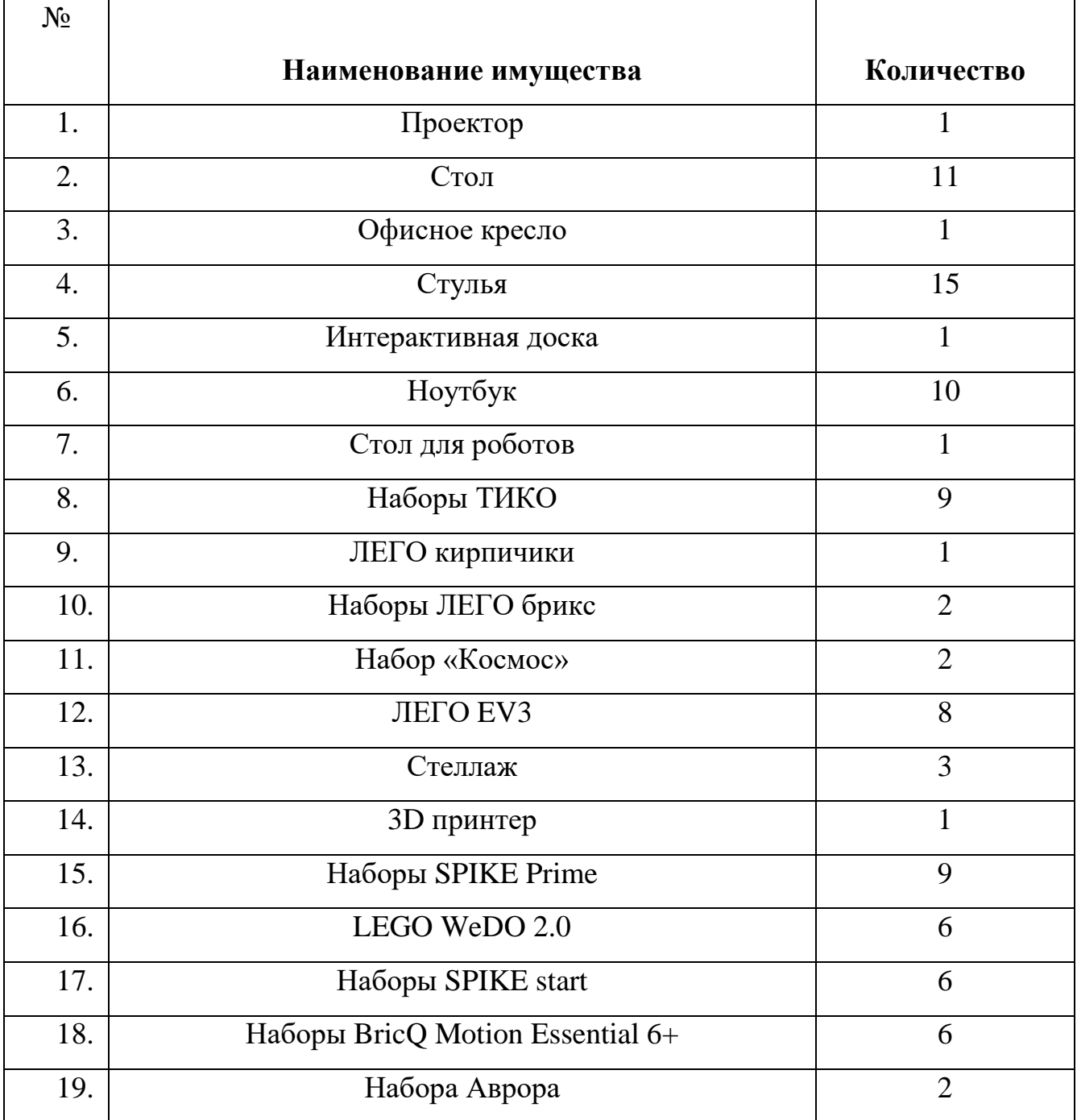

# **Перечень имущества лекционного класса**

#### **Учебно-методическая и справочная литература**

#### **Курс «МИР LEGO»**

- 1. Злаков А.С., Горшков Г.А., Шевалдин С.Г. Уроки конструирования в школе. Методическое пособие. – М.: Бином, 2011. – 120с.
- 2. Горский В.А. Техническое конструирование. М.: Дрофа, 2010.- 112 с.
- 3. Выготский Л.С. Воображение и творчество в детском возрасте. М., 1991
- 4. Т. В. Безбородова «Первые шаги в геометрии», М.:«Просвещение», 2009.
- 5. С. И. Волкова «Конструирование», М: «Просвещение», 2010 .
- 6. Д.В. Григорьев, П.В. Степанов « Внеурочная деятельность школьников»- М., Просвещение, 2010
- 7. Комарова Л. Г. «Строим из LEGO» (моделирование логических отношений и объектов реального мира средствами конструктора LEGO). — М.; «ЛИНКА — ПРЕСС», 2001.

# **Курс «Мульт своими руками»**

1. Больгерт Н., Больгерт С.Г. Мультстудия Пластилин. 2012г.

2. Карленок И. Секреты лепки из пластилина. Эксмо. 2014.

3. Велинский Д.В. Технология процесса производства мультфильмов в техниках перекладки. Методическое пособие для начинающих мультипликаторов. Детская киностудия «Поиск». Д.В. Велинский. Новосибирск, 2004 г.

4. Красный Ю.Е. Мультфильм руками детей / Ю.Е. Красный, Л.И. Курдюкова. – Москва., 1990 г.

5. Баженова Л.М. Изучение экранных искусств в начальной школе// Начальная школа. – 2000. №1.

6. Чем отличается фильм от книги? // Искусство в школе. – 2004. №1.

7. Фильм рождается из мыслей… // Искусство в школе. – 2002. №6.

8. Казакова Р.Г., Мацкевич Ж.В. Смотрим и рисуем мультфильмы. Методическое пособие. М.,2013 – 125с.

#### **Интернет-ресурсы:**

1. Как сделать пластилиновый мультфильм своими руками. Пошаговое руководство<http://www.youtube.com/watch?v=x7ruyJV90Xw>

2. Мультфильм своими руками. Инструкция http://veriochen.livejournal.com/121698.html

3. Мультатор - онлайн-редактор мультиков http://multator.ru/

# **Курс «LEGO EV3»**

1. Абушкин, Дмитрий Борисович. Педагогический STEM-парк МГПУ / Д.Б. Абушкин //Информатика и образование. ИНФО. - 2017. - № 10. - С. 8-10.

2. Алексеевский, П.И. Робототехническая реализация модельной практикоориентированной задачи об оптимальной беспилотной транспортировке грузов / П.И. Алексеевский, О.В. Аксенова, В.Ю. Бодряков // Информатика и образование. ИНФО. -2018. - № 8. - С. 51-60.

3. Емельянова, Е.Н. Интерактивный подход в организации учебного процесса с использованием технологии образовательной робототехники / Е.Н.Емельянова // Педагогическая информатика. - 2018. - № 1. - С. 22-32.

4. Иванов, Анатолий Андреевич. Основы робототехники : учеб. пособие для студентов вузов... / А.А. Иванов. - М. : Форум, 2012. - 222 с. : ил., схем., табл. - (Высшее образование). - Библиогр.: с. 220. - Сер. указ. на обороте тит. л. - ISBN 978-5-91134-575-4.

5. Исогава Йошихито. Книга идей LEGO MINDSTORMS EV3. 181 удивительный механизм и устройство / Йошихито Исогава; [пер. с англ. О.В. Обручева]. – Москва: Эксмо, 2018. – 232 с.

# Курс **«LEGO SPIKE PRIME»**

1. Асмолов А.Г. Формирование универсальных учебных действий в основной школе: от действия к мысли – Москва: Просвещение, 2011. – 159 С.

2. Игнатьев, П.А. Программа курса «Первые шаги в робототехнику» [Электронный ресурс]: персональный сайт – www.ignatiev.hdd1.ru/informatika/lego.htm – Загл. с экрана

3. Книга учителя LEGO Education SPIKE Prime (электронное пособие)

4. Интернет ресурсы:<http://www.lego.com/education/>

5. Интернет ресурсы [https://learningapps.org](https://learningapps.org/)

6. Всероссийский Учебно-Методический Центр Робототехники (ВУМЦОР) [http://xn----8sbhby8arey.xn--p1ai/](http://фгос-игра.рф/)

7.<https://education.lego.com/ru-ru/product/spike-prime/>

#### **Курс «Моделирование в 3D КОМПАС»**

1. Большаков В.П. Создание трехмерных моделей и конструкторской документации в системе КОМПАС-ЭБ. Практикум. - СПб.: БХВ-Петербург, 2010.

2. Большаков В.П. Инженерная и компьютерная графика: учеб. пособие - СПб.: БХВ-Петербург, 2013.

3. Талалай П. Компьютерный курс начертательной геометрии на базе КОМПАС-3D. - БХВ-Петербург, 2010

4. Чекмарев А.А. Инженерная графика. - М.: Высшая школа, 2000. *Электронные ресурсы*:

1. http://kompas.ru/publications/

2. Обучающие материалы КОМПАС\_График и КОМПАС-3D <http://kompas.ru/publications/>

3. Видеоуроки по КОМПАС 3D - http://www.kompasvideo.ru/index.php

# **План работы лекционного класса на 2023 – 2024 учебный год**

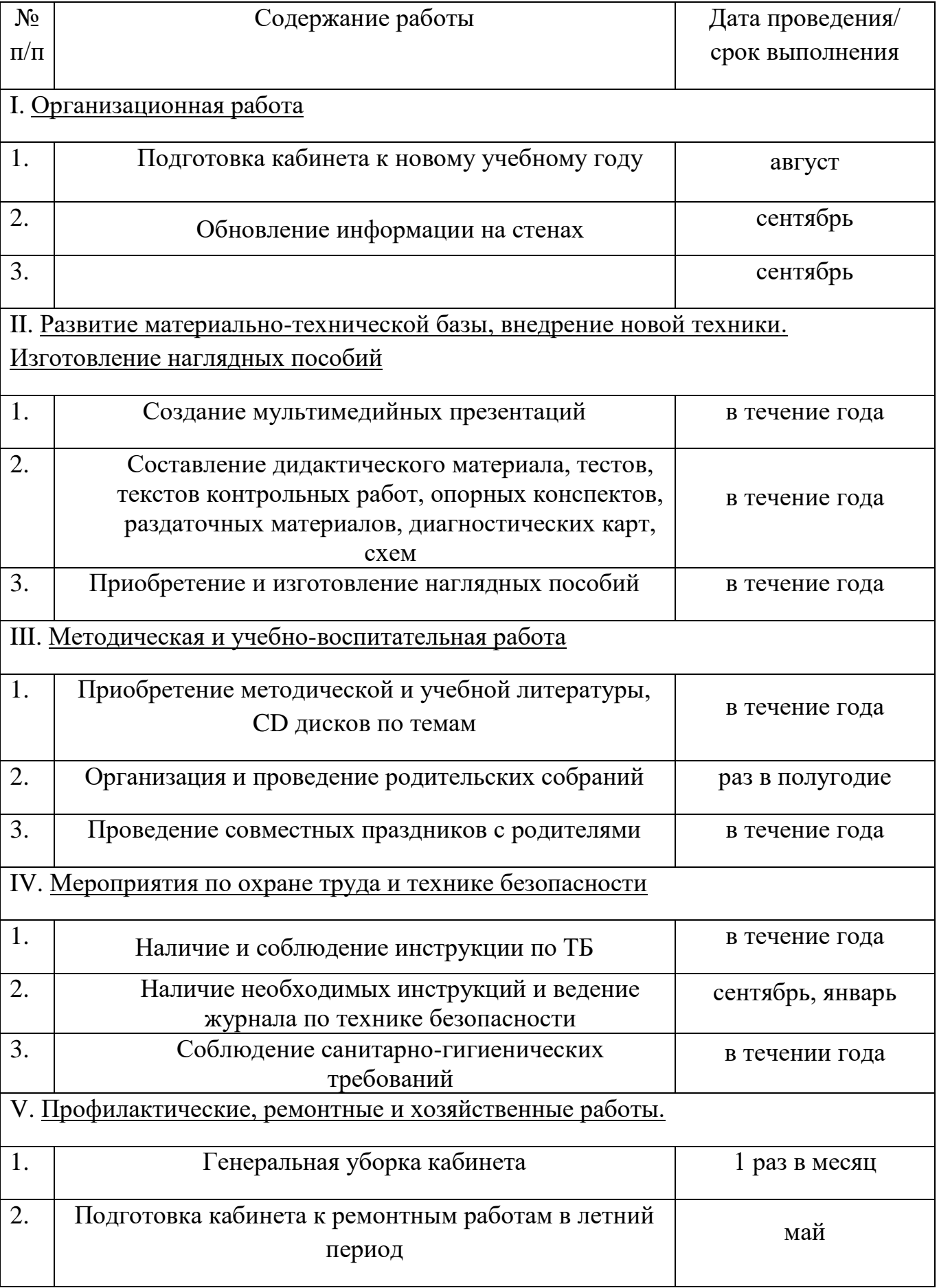

# **Перспективный план развития кабинета материально-техническая база**

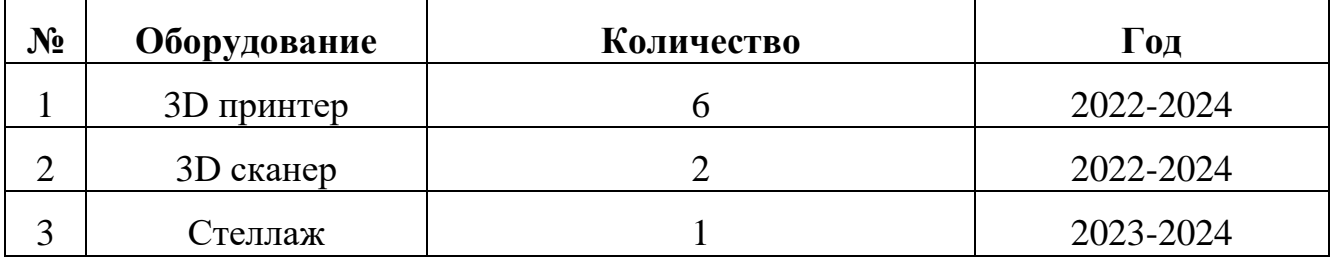

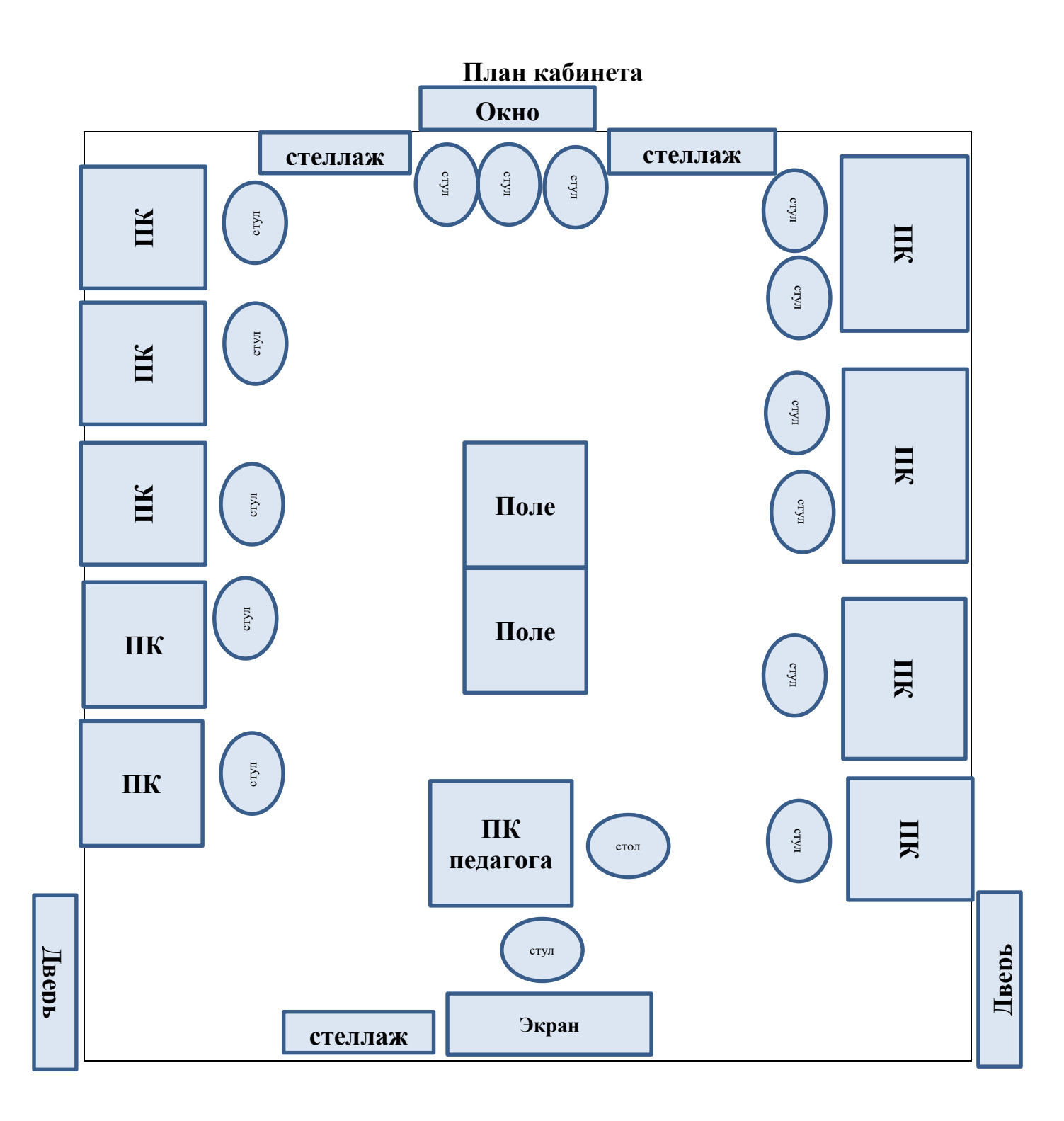

**Фотографии лекционного класса**

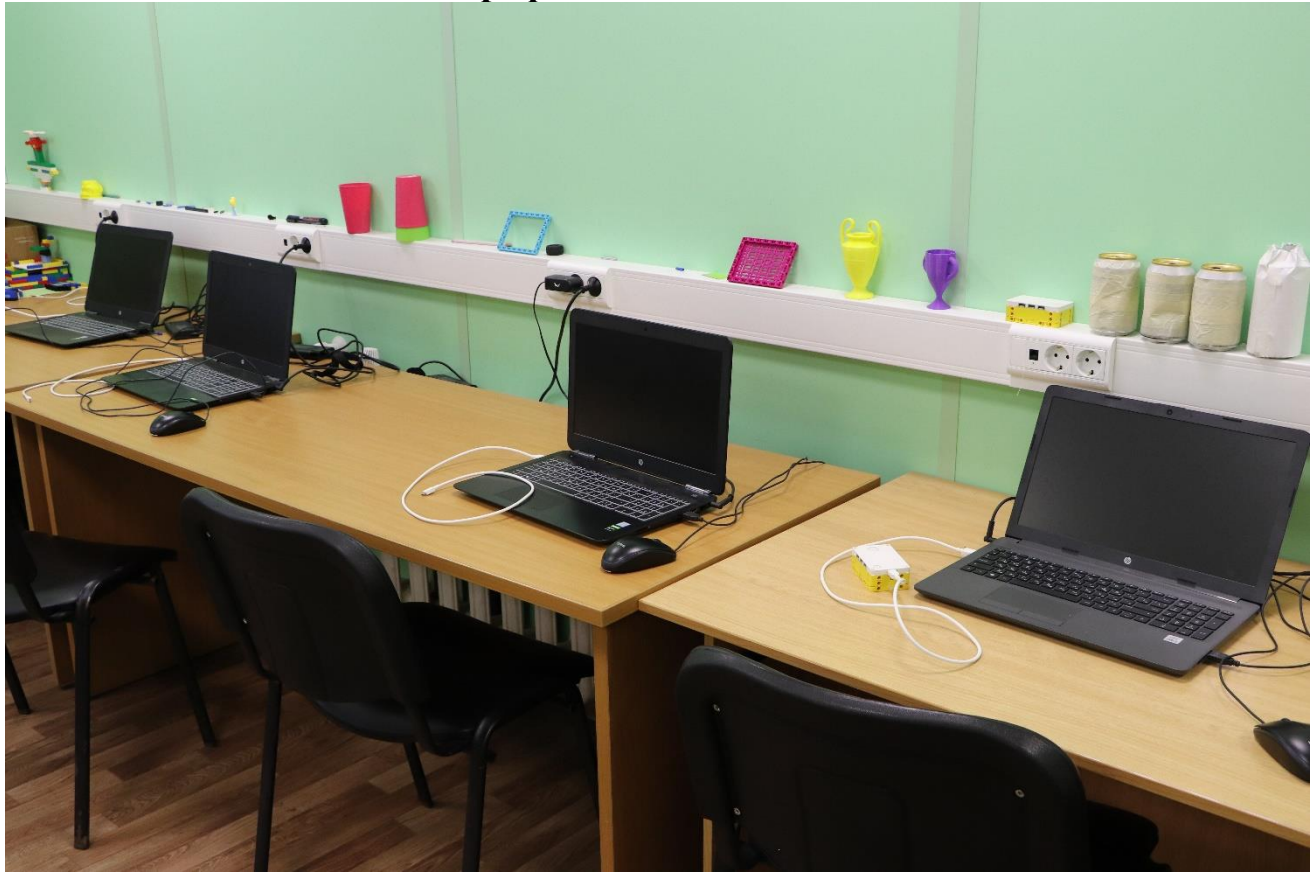

Рабочее место обучающихся

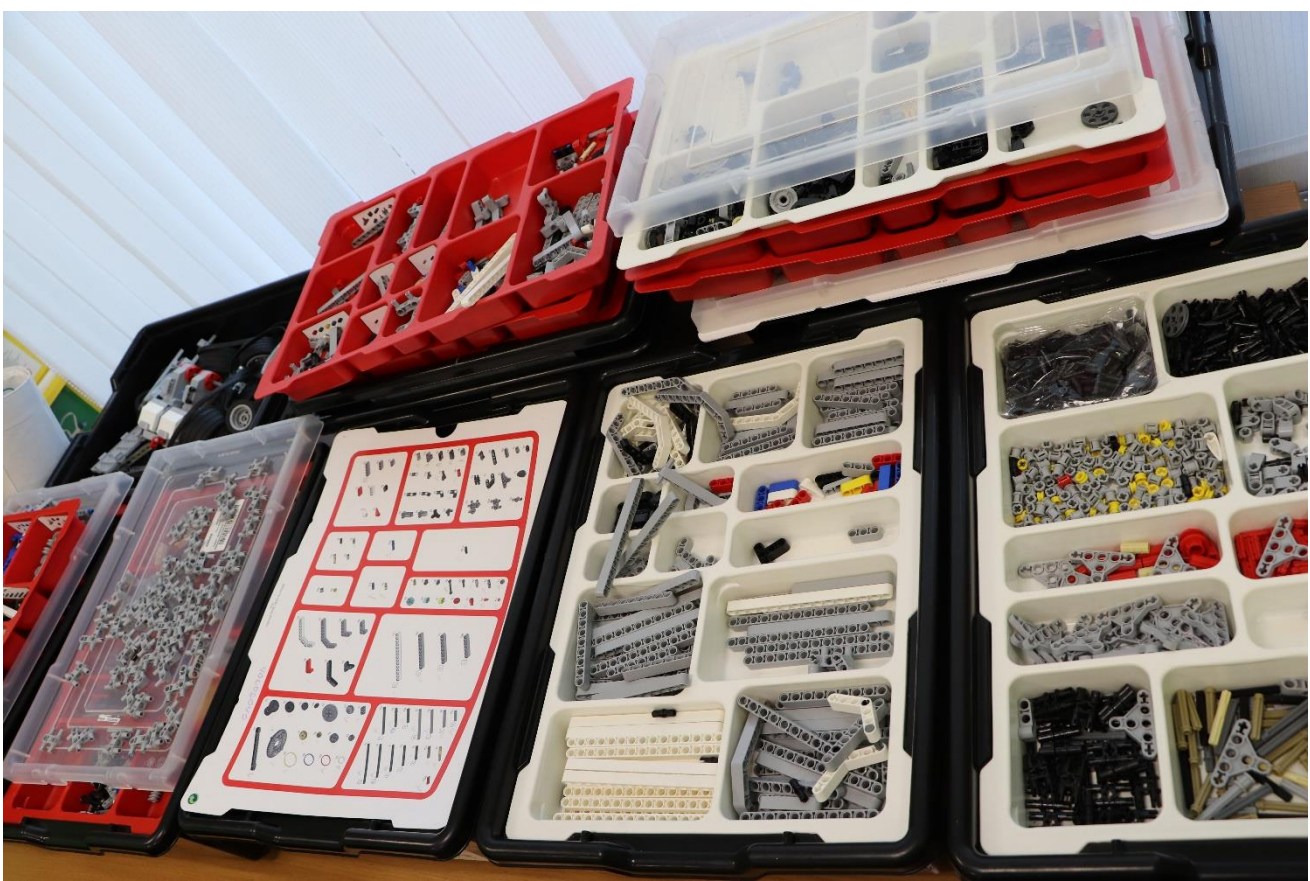

Наборы Lego EV3

Лего-кирпичики и ТИКО конструктор

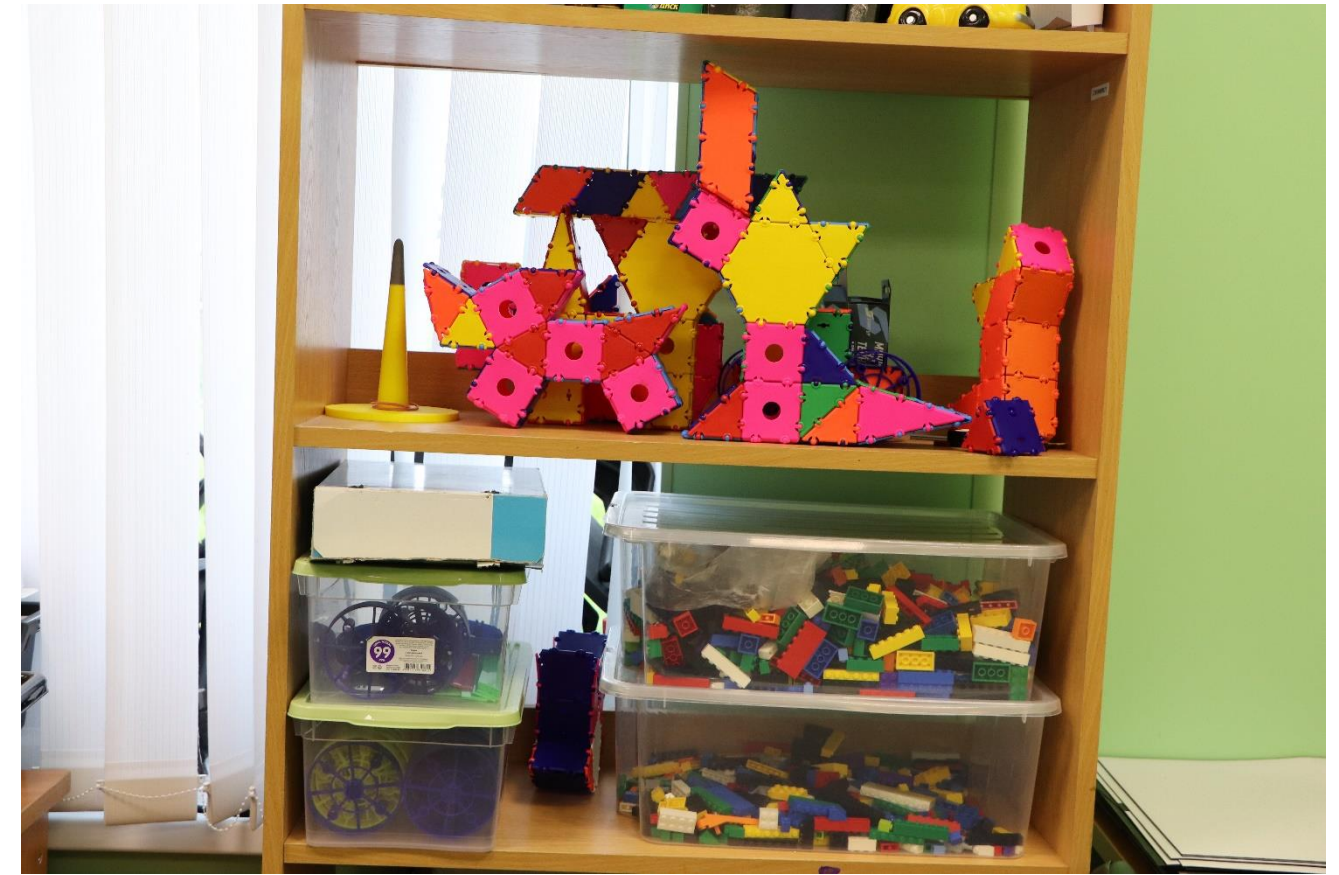

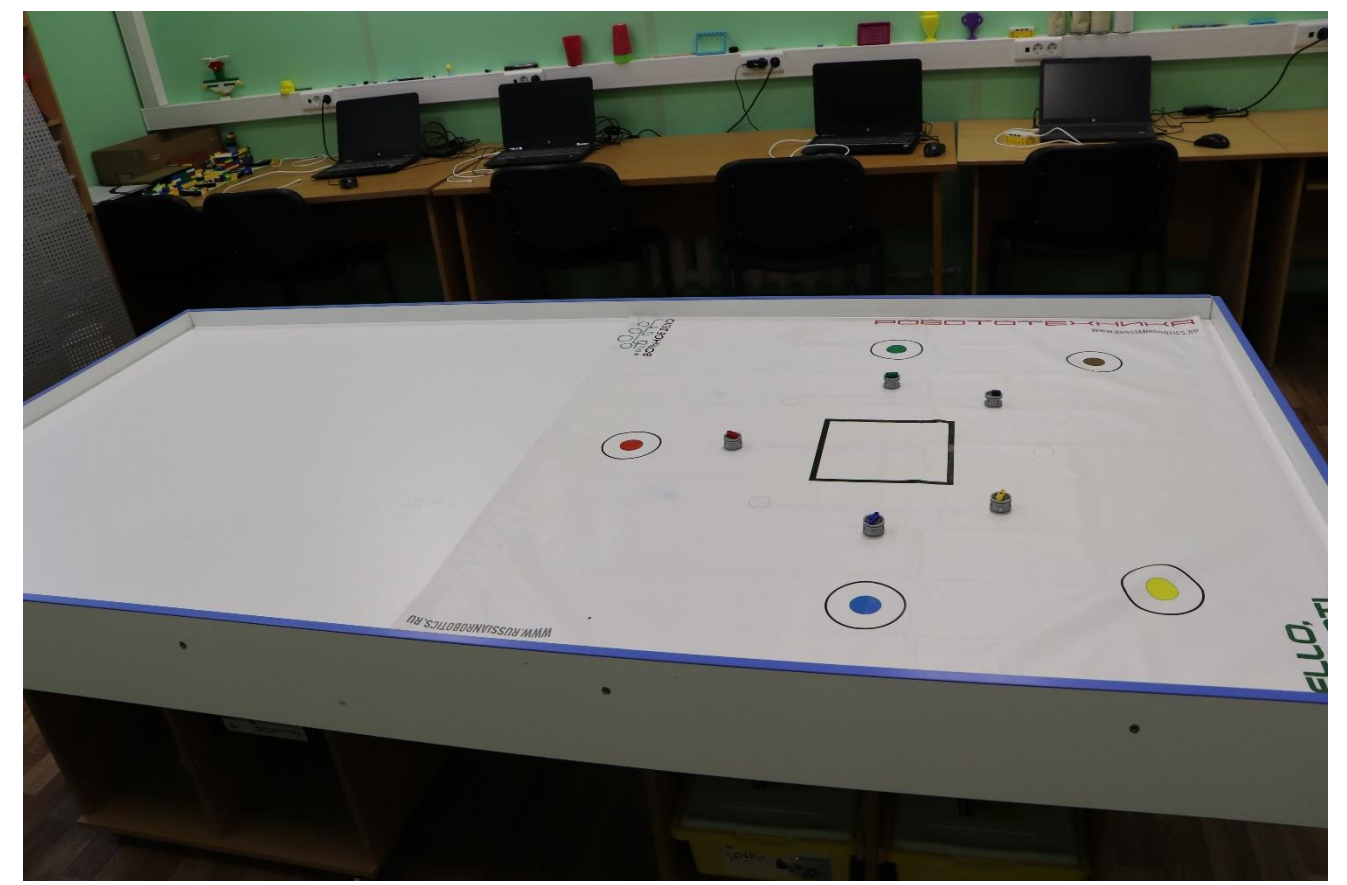

Стол и поля для робототехники

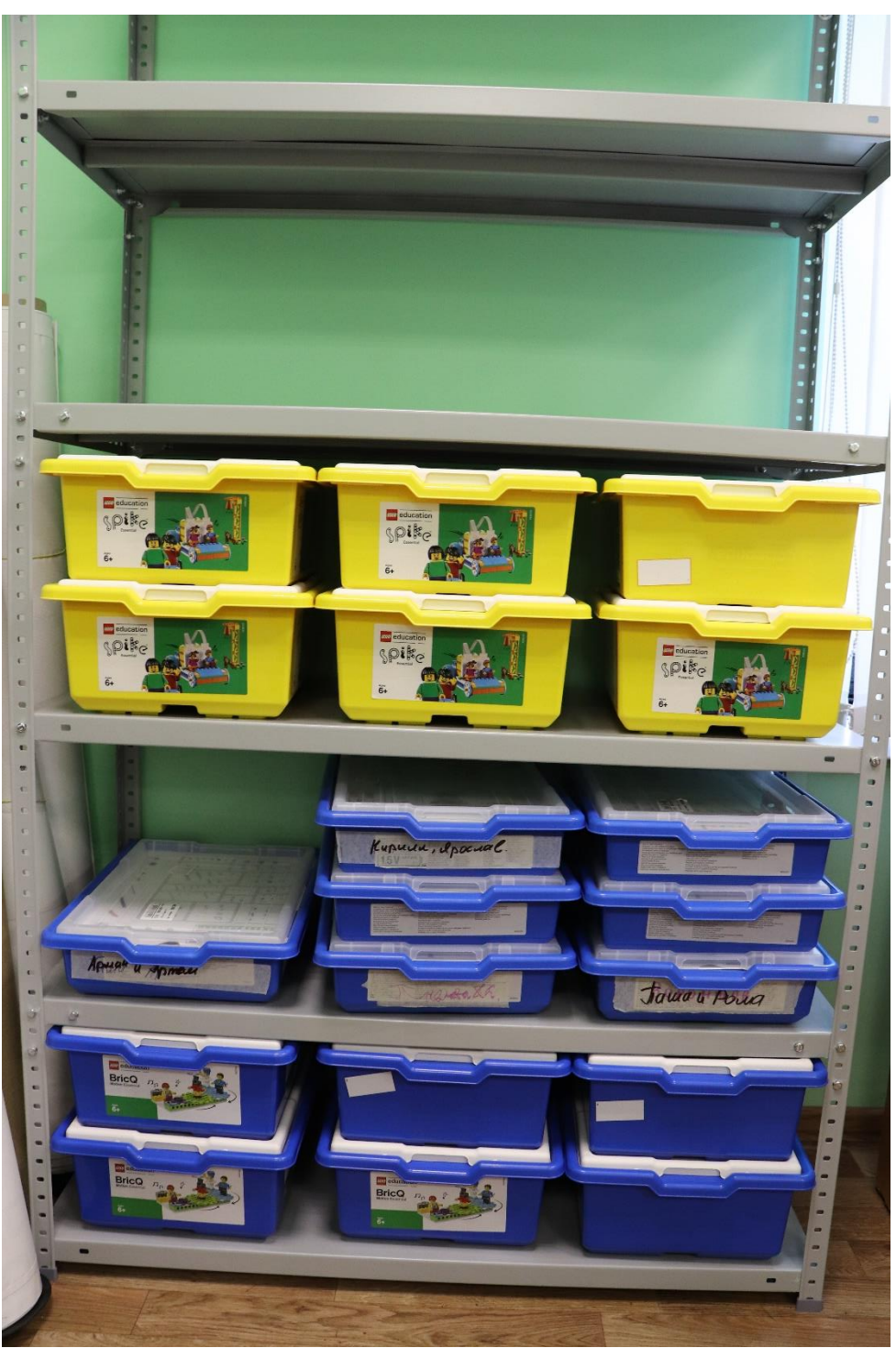

Наборы Lego для робототехники: Первые механизмы, WeDo 2.0, Prime start